#### *1) Abstract*

In the year 2006, a first operational version of a **new Java-based Software Interlock System (SIS)** was introduced to protect parts of the SPS (Super Proton Synchrotron) complex, mainly CNGS (CERN Neutrinos to Gran Sasso), TI8 (SPS transfer line), and for some areas of the SPS ring. SIS protects the machine through surveillance and by analyzing the state of various key devices and dumping or inhibiting the beam if a potentially dangerous situation occurs. Being a part of the machine protection, it shall gradually replace the old SPS Software Interlock System (SSIS) and reach the final operational state targeting LHC (Large Hadron Collider) in Q4 2007. **The system, which was designed with the use of modern, state-of-the-art technologies, proved to be highly successful and very reliable from the very beginning of its existence**. Its relatively simple and very open architecture allows for fast and easy configuration and extension to meet the demanding requirements of the **forthcoming LHC era**.

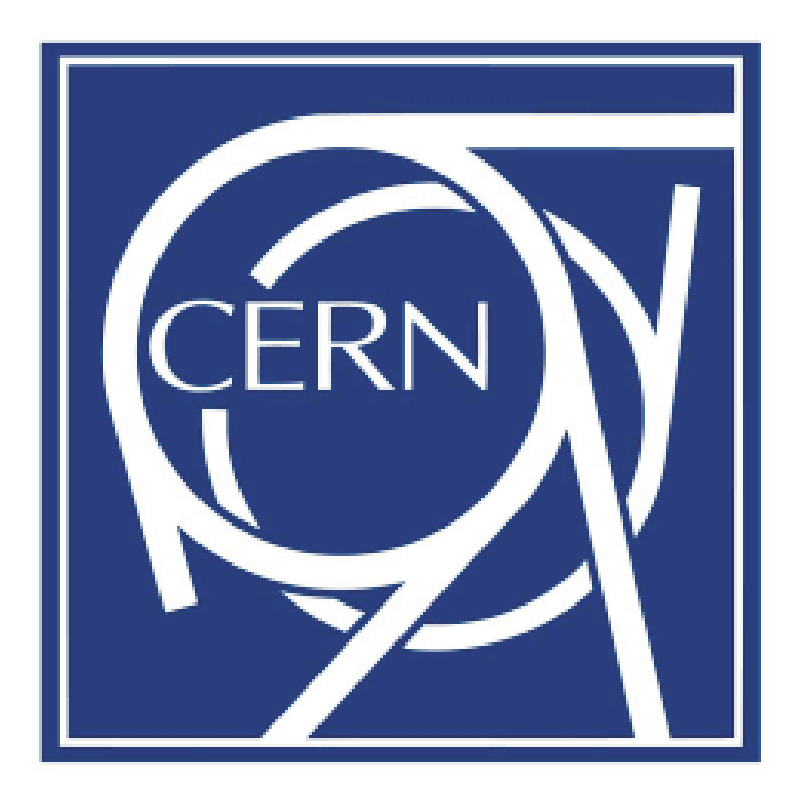

# **Software Interlocks System** "*helps to protect the machine*"

**Jakub Wozniak V. Baggiolini, J. Wenninger, D.G. Quintas**

*7) Graphical User Interface*

The core of the system is controlled by a **GUI interface**. Its main goal is to provide a view to the **configuration** and **current state** of the system. Operators can **see the faulty channel**s and **analyze** them with the analysis tool. Two main layers of the system are viewed

The energy of one shot (5 kg) at 43'000 km/hour corresponds to the 350 MJ of energy stored in the beams

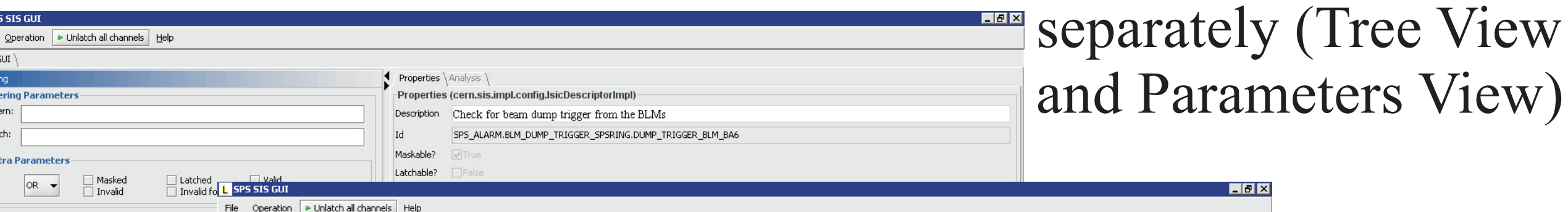

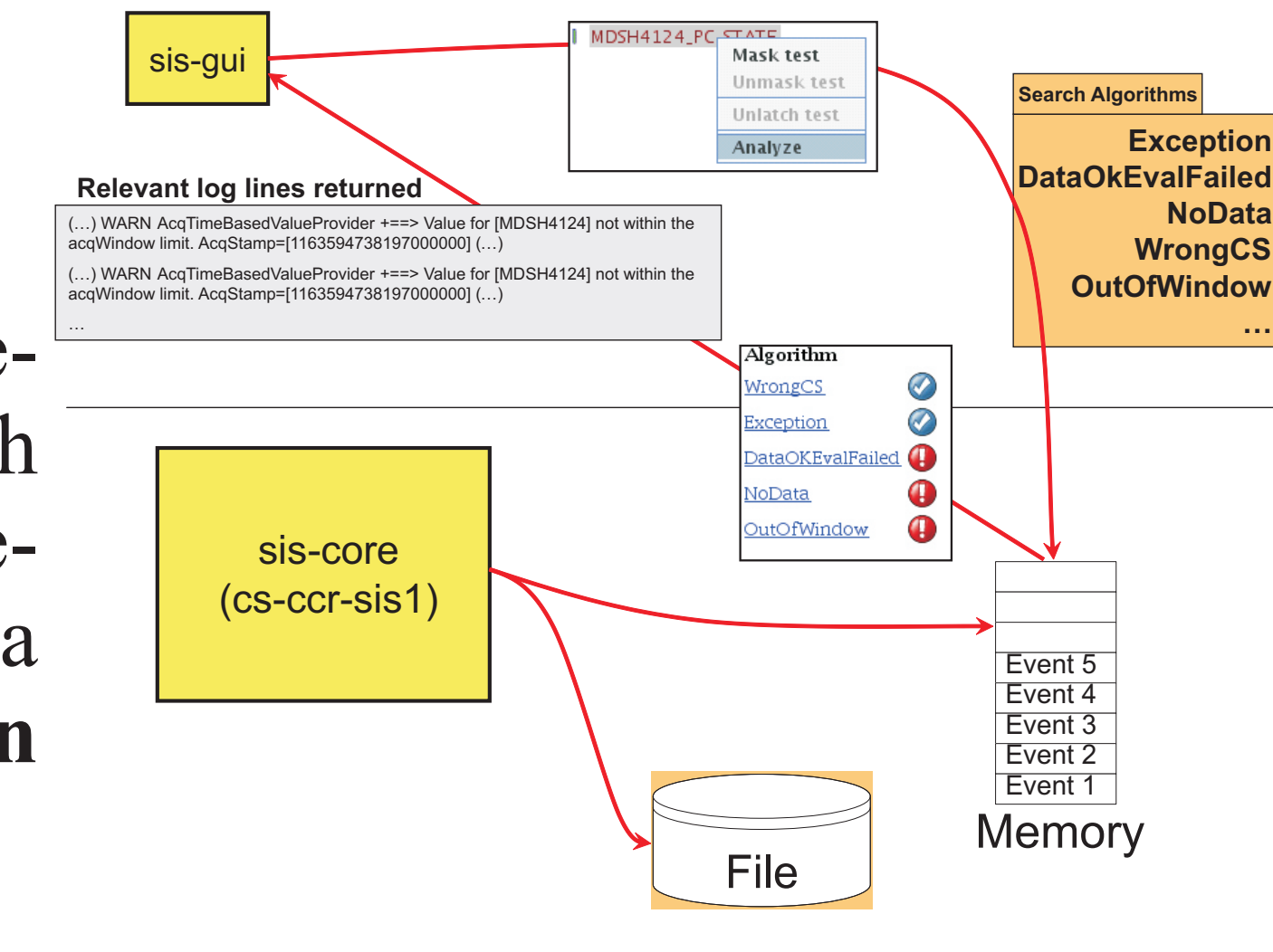

Front-end A

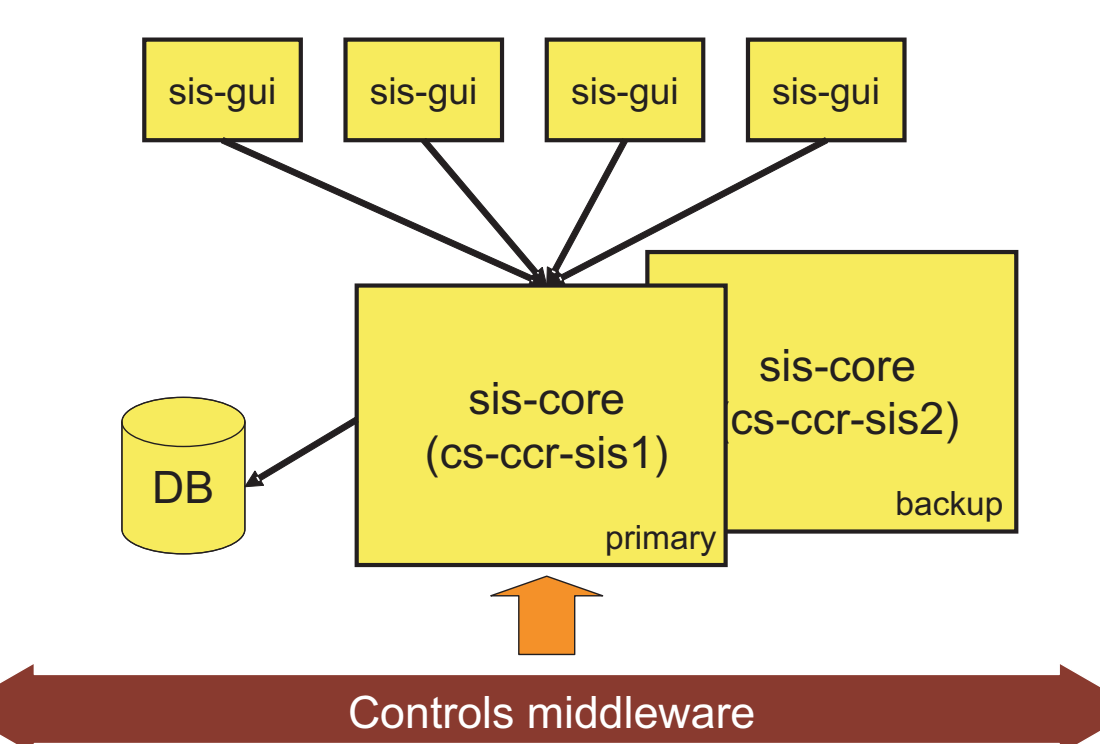

ont-end A Front-end A Front-end A

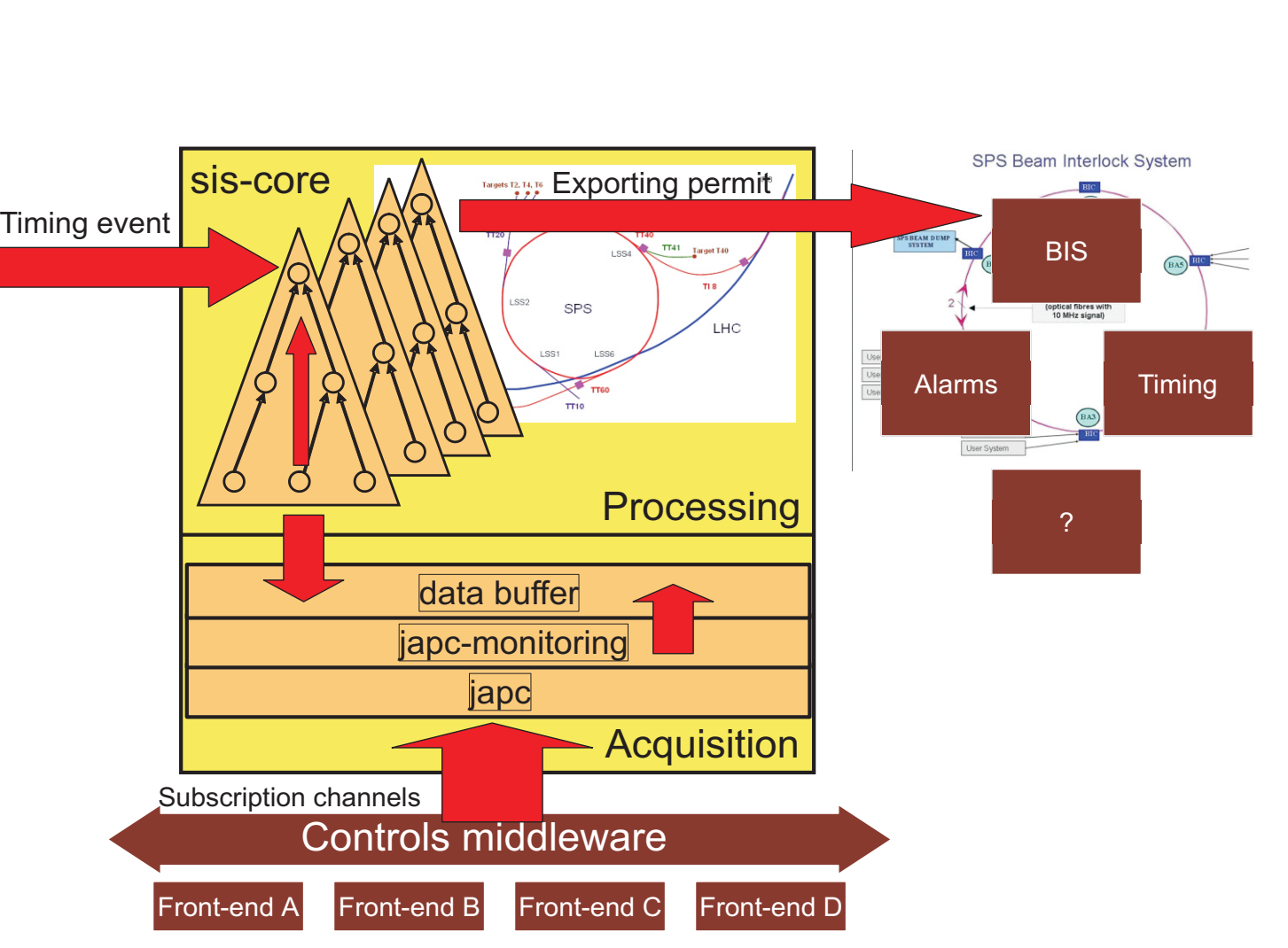

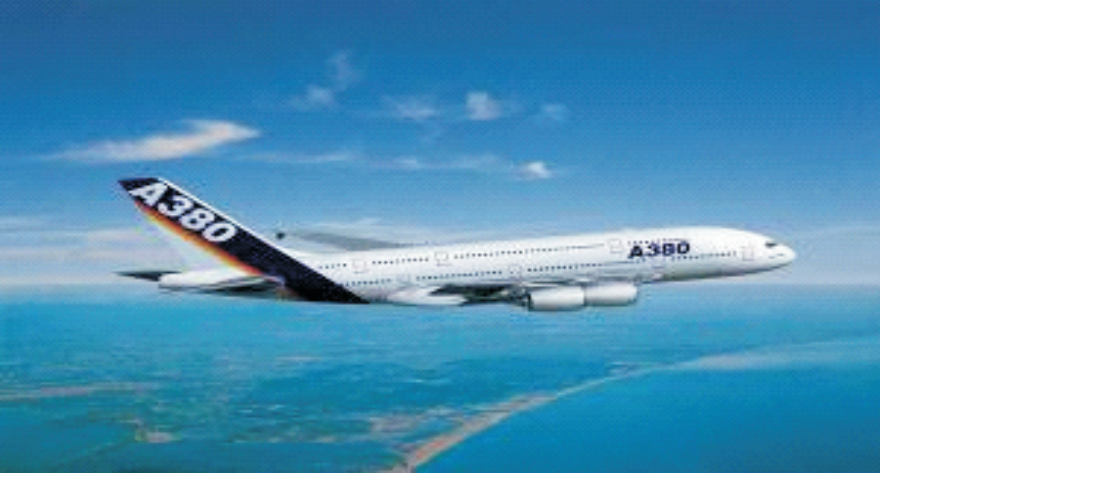

shot

**Energy stored in beam**

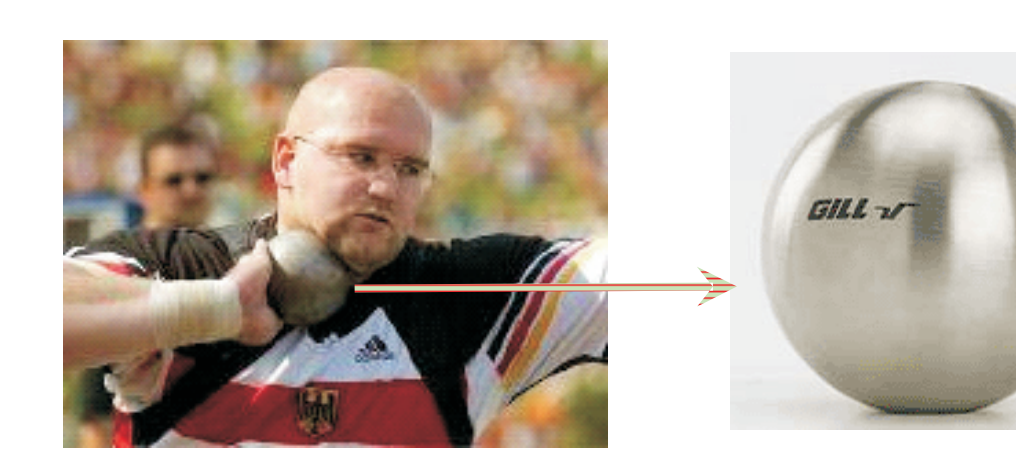

**Airbus 380:**

The energy of an A380 at 700 km/hour corresponds to the energy stored in the LHC magnet system.

#### *3)Beam Interlocks System (Hardware)*

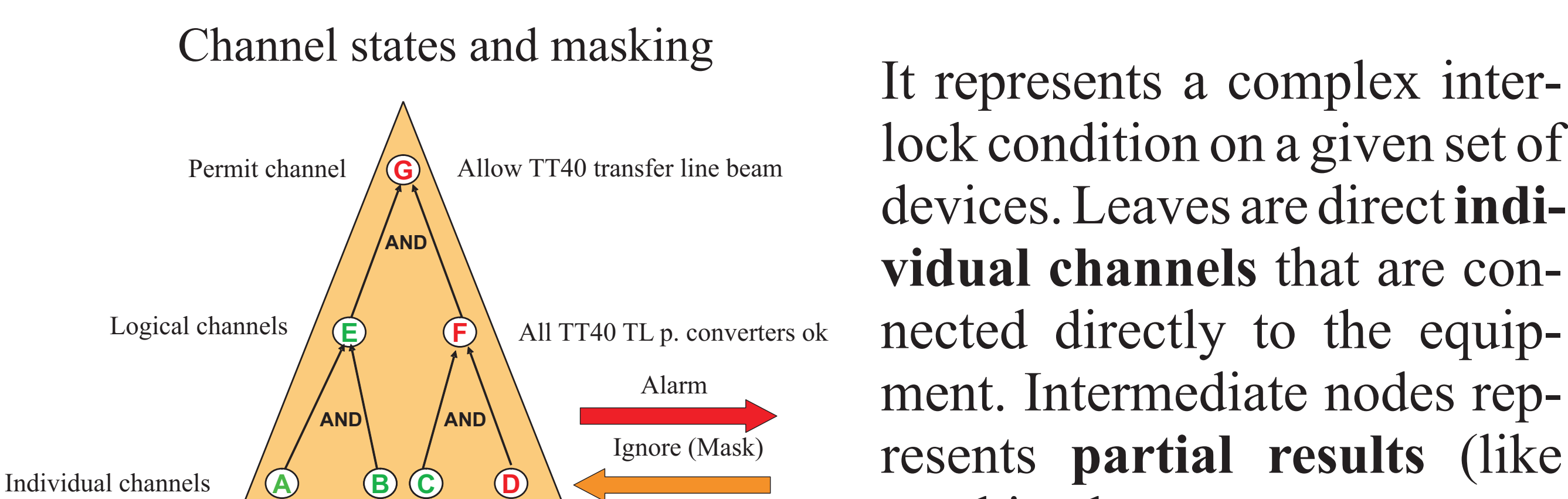

Both SPS and LHC must be protected by **Beam Interlocks System**. The role of **BIS** is to prevent injection and extraction or dump the beam whenever a failure may lead to a damage of accelerator components. The BIS reaction times are on the time scale of microseconds, limited mostly by transmission delays in electrical components. BIS is designed to provide very high safety and availability since it has to protect very costly equipment. In practice the coverage is limited for historical and practical reasons. This is the origin of the need for Software Interlocks System to provide further protection of the accelerator.

TT40 BLMs TT40 transfer line power converter \_\_\_

… System operators have an integrated fault analysis tool which searches for typical failure scenarios. It helps answering a question of **why there was an interlock**.

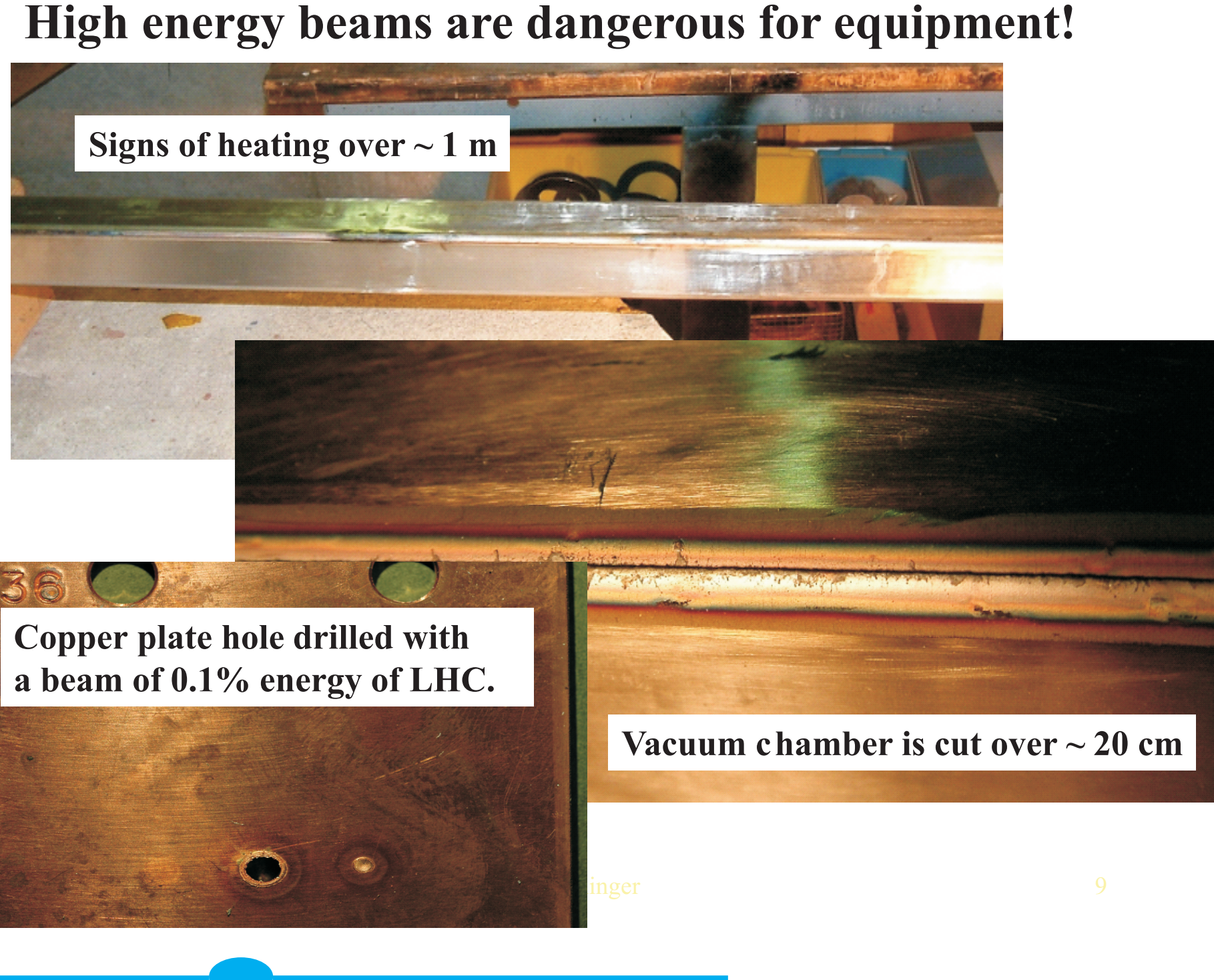

### *2) High Energy Beams*

**The energy** 

**stored in an SPS** 

**and LHC beam is** 

**orders of magni-**

**tude above the** 

**damage level of** 

**accelerator com-**

**ponents like vac-**

**uum chambers,** 

**magnets, etc.**

**High intensity LHC extraction test in SPS incident in 2004.**

 $\frac{S}{\frac{S}{\text{d}}}$ 

## *4) Key Requirements*

#### **The SIS system hasto:**

- ? **anticipate failures and give early alarms**
- ? **accommodate complex interlock logic**
- ? **be flexible**
- ? **be easy to configure** ? **complement BIS**

#### *5) Architecture*

#### **Layered architecture**

SIS is composed of two main layers working independently from each other:

?**Data Acquisition Layer**

? **Data Processing Layer** Components are managed by a **Spring container.**

## **Boolean Expression Permit Tree**

lock condition on a given set of

devices. Leaves are direct **indi-**

**vidual channels** that are con-

nected directly to the equip-

ment. Intermediate nodes rep-

resents **partial results** (like

combined power converters state). The top node is a **Permit signal** that gets

exported to external systems (like BIS).

#### **Fault analysis**

#### **Deployment**

The system is deployed on two machines - a primary one and a backup. It uses an **Oracle database** for persistence and a

#### **FANDIBLM DUMP TRIGGER SPS DUMP TRIGGER BLM BA** DUMP TRIGGER BLM BA DUMP TRIGGER BLM B DUMP TRIGGER BLM B **DUMP TRIGGER BLM DUMP TRIGG I DUMP TRIGGERS** Last update Cycle Stamp<br>Eri, 28 Sen 2007 16:16:25 1190988980670000000 L [AND] BIS STATE SPSRI L [AND] BIC\_SPS\_MAS | BIC BA1 MAS BIC\_BA2\_MAS | BIC\_BA3\_MA9 | BIC BA4 MAS **I BIC BAS MAS BIC\_BA6\_MASK L [AND] BIC SPS STATIC** | BIC\_BA1\_STATIC\_INTLI | BIC\_BA2\_STATIC\_INTLI | BIC BA3 STATIC INT **I BIC BA4 STATIC INTLI BIC BAS STATIC INT** | BIC\_BA6\_STATIC\_INTLI BPM\_BA1\_30MM\_REPEAT **I FT STOPPER TBSM O** I TBSJ COOLING ON **I TBSM COOLING O I TIDH COOLING OF** | TIDY\_COOLING\_ON L [OR] EXTRACTION EAST SAI **X L [AND] EAST EXTRACTION OF** E-X L [AND] EAST\_SEPTUM\_RETRACTE X | EAST\_MSE\_GIRDER\_RETRACTE X | MKE4\_STATE\_NOT\_ON **X L FANDI POWER CONVERTERS LSS4 EXTR X** | MPLH4167 PC STATE OFF X | MPLH4199 PC STATE OF X | MPLV4150 PC STATE O X | MPLV4210\_PC\_STATE\_OF X | MPSH4140\_PC\_STATE\_C I MPSH4219\_PC\_STATE\_OFF X | MPSV4130 PC STATE O X | MPSV4230 PC STATE OFF | MODE CNGS EXTRACTION X | MODE\_TI8\_EXTRACTION L [OR] EXTRACTION\_NORTH\_SAFI **XL** [AND] LSS2\_SEPTA\_NO\_EXTRACTIO Depth:  $1\div$  Show Font size:  $+1$  -1 Re Expand All Collapse all 16:17:38 - Analysis finished for TT41\_SW\_PERMI

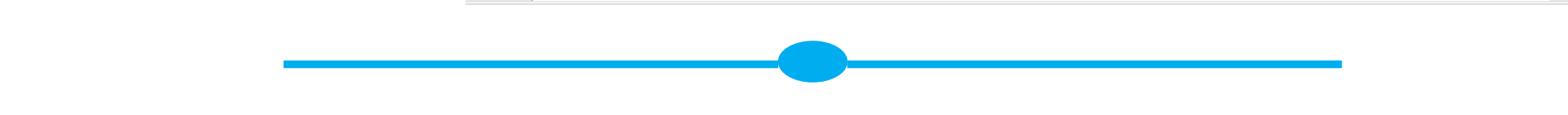

#### *6) Configuration*

? **Parameter subscriptions definition** ? **Permit trees definition** The configuration is stored in a separate project **in CVS**. There are two main XML files:

Both are generated with **Velocity template engine** to avoid text duplication and facilitate splitting large files into smaller ones. **<sis:SisConfig xmlns:sis="http://cern.ch/sis">**

 **<PermitStructure>**

**#parse("cern/sps/sis/config/Beam\_**

>sis-gui [isscvs.cern.ch]

>sps-sis [isscvs.cern.ch

中**品** Beam\_Mode

中**岛 North\_Transfer\_Line** 

**JMS broker** for remote access. for everyday operations. It will be used to **control the LHC** 

**Mode/mode-channels.vm")**

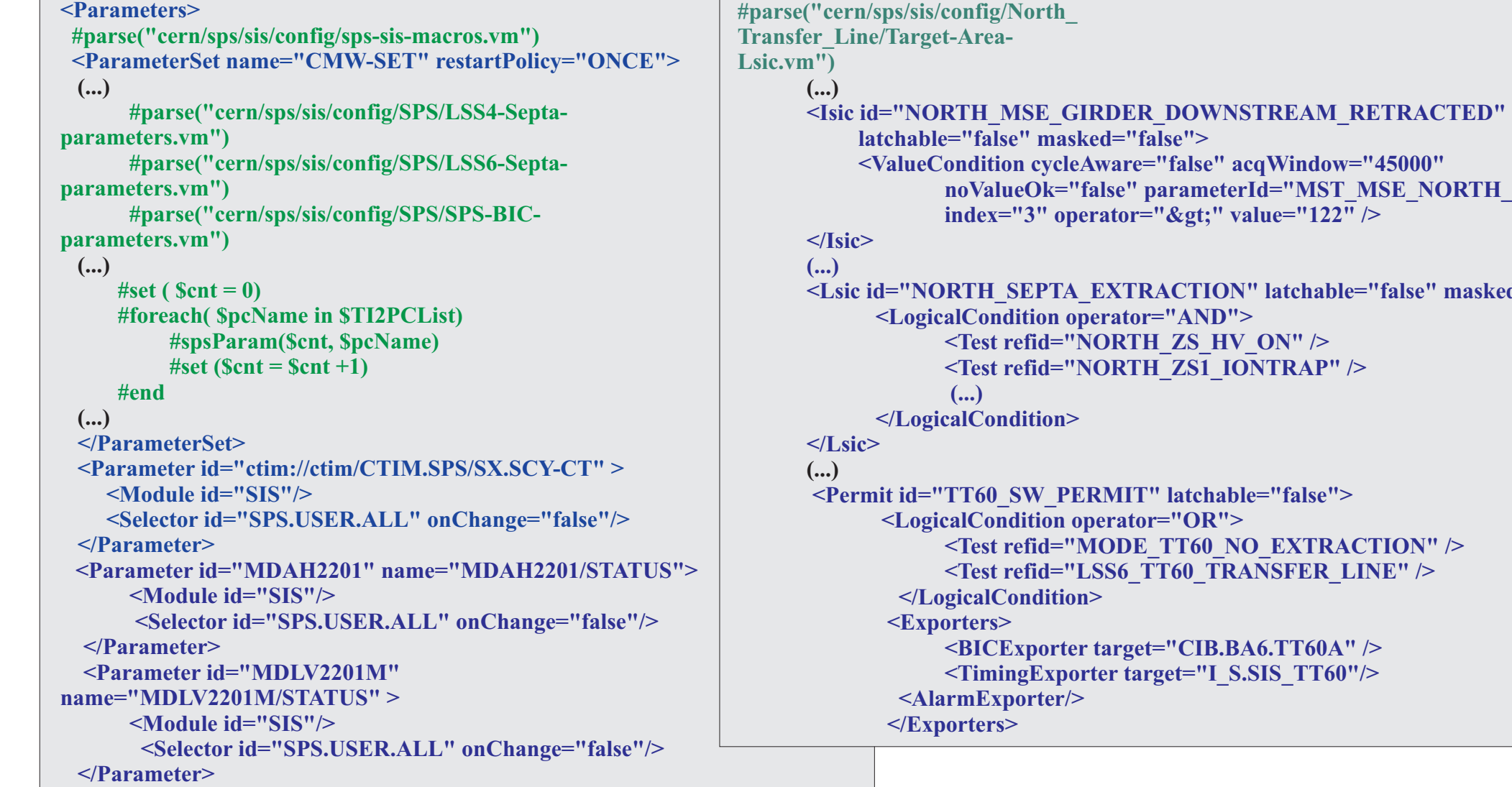

 **<Parameter id="QSLD2201" name="QSLD2201/STATUS">**

#### *8) Conclusions*

As of today SIS successfully surveys over **1200 individual software channels for the SPS accelerator.** It has become a **vital tool** 

**machine**. The applied architecture has proven itself

**very reliable** in practice making the SIS

project a **great success at CERN**.

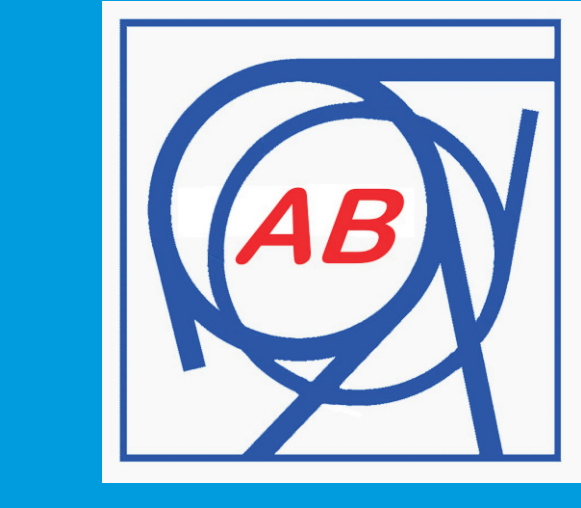

(Tree View)

**ndid="ActPos"** field="ActPos"

sked="false">

eclipse

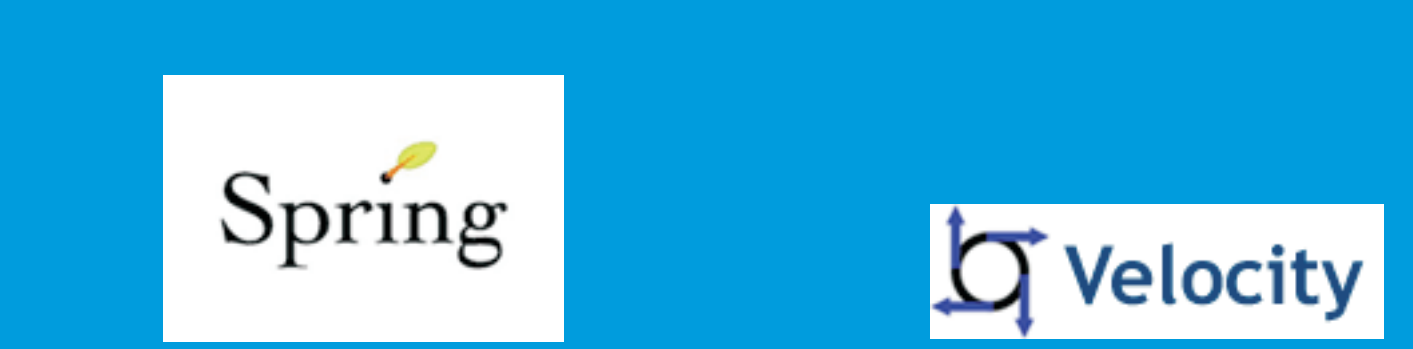

![](_page_0_Picture_57.jpeg)